## **Magic Systems of Systems Architect Documentation**

This is the home page of Magic Systems of Systems Architect documentation.

Magic Systems of Systems Architect is based on the award-winning MagicDraw modeling platform. The solution retains all the best diagramming, collaboration, persistence, and documentation capabilities while offering more customized capabilities tailored to **enterprise architecture** needs.

The documentation of Magic Systems of Systems Architect is a package that includes the documentation of these capabilities:

## **[General Capabilities](https://docs.nomagic.com/display/MD190SP4/MagicDraw+Documentation)**

Introduces the main features of modeling tool: working with projects, UML 2 modeling and diagramming, collaboration capabilities, and many more core features.

## **[UPDM 2 modeling](https://docs.nomagic.com/display/UPDM2P190SP4/UPDM+2+Plugin+Documentation)**

Provides descriptions of UPDM 2 diagrams and elements, plus introduces UPDM 2 specific features as well as gives guidelines for building enterprises.

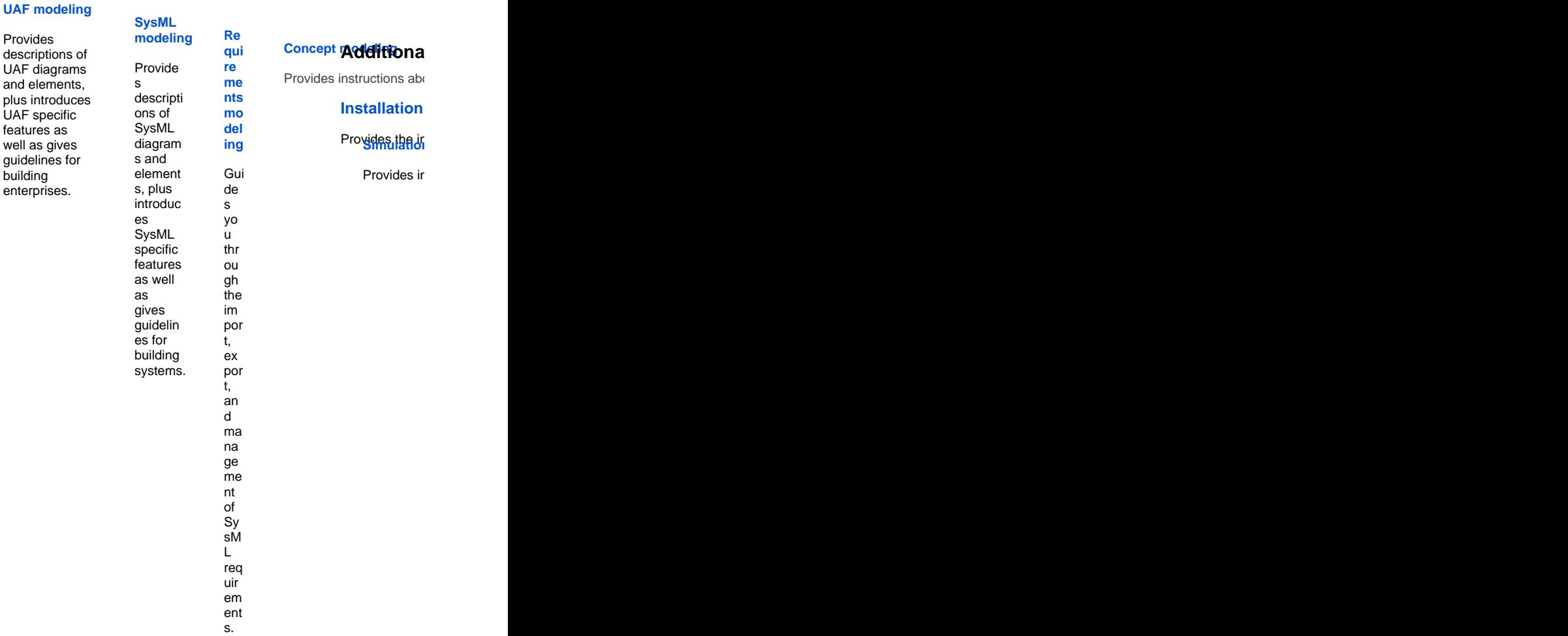